## ใบงาน เรื่อง การแทรกไฟล์มัลติมีเดีย

## จุดประสงค์การเรียนรู้

ู<br>แทรกไฟล์มัลติมีเดียลงในเว็บเพจได้

**คำชี้แจง** ให้นักเรียนตอบคำถามเรื่องการแทรกแทรกไฟล์มัลติมีเดีย ต่อไปนี้ให้ถูกต้อง

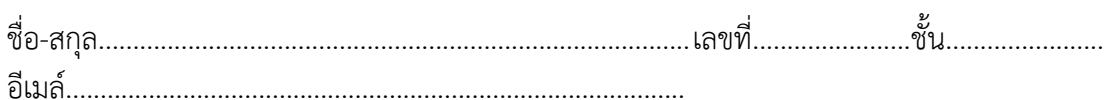

## 1. นักเรียนบอกชนิดของไฟล์มัลติมีเดีย

2. ฝึกปฏิบัติการแทรกไฟล์มัลติมีเดียแต่ละชนิดลงในเว็บเพจ 3. สร้างเว็บเพจเพลงที่ชื่นชอบพร้อมทั้งใส่คลิปวิดีโอมิวสิคจากเว็บไซต์ YouTube ตั้งชื่อเว็บเพจเป็น

mysong.html

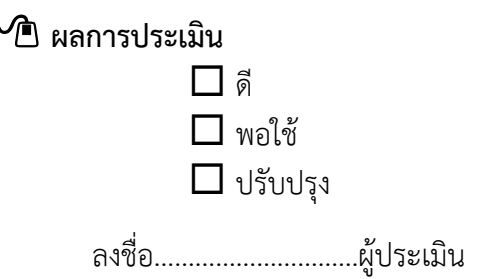